# **cod.m ZigBee Coordinator V1.0 (LAN/WLAN/USB)**

- CC2652P7 Texas Instruments Multiprotokoll 2.4GHz Funkmodul
- ZigBee 3.x, Z-Stack Firmware (Koenkk)
- Kompatibel mit zigbee2mqtt (z2m), Home Assistant (zha), ioBroker, etc.
- Betrieb über LAN, WLAN oder USB
- Stromversorgung über PoE (802.3af) oder USB-C, <1W Stromverbrauch
- ESP32 Open Source Firmware (cod.m UZG Fork)
- ZigBee-Firmware Update per Netzwerk und zukünftig per Webinterface
- ESP32-Firmware Update per Webinterface oder USB-C (Auto-BSL)
- 3D-gedrucktes Gehäuse (CC-BY-NC-SA)
- externe Antenne
- Made in Germany, CE, RoHS, WEEE

#### **1 Hardware**

Die durchgehend leuchtende Power LED (grün) zeigt die Betriebsbereitschaft des Geräts an. Bei eingeschaltetem Pairing der ZigBee-Hostapplikation (zigbee2mqtt, zha, etc.) leuchtet die ZigBee LED (gelb).

Mit dem Taster kann man den Betriebsmodus zwischen LAN/WLAN und USB umschalten. Der eingeschaltete USB-Modus wird durch Leuchten der Modus LED (rot) angezeigt.

USB-Stromversorgung hat Vorrang gegenüber der PoE Versorgung und kann unterbrechungsfrei zugesteckt werden. Beim Zurückschalten auf PoE startet der Coordinator neu.

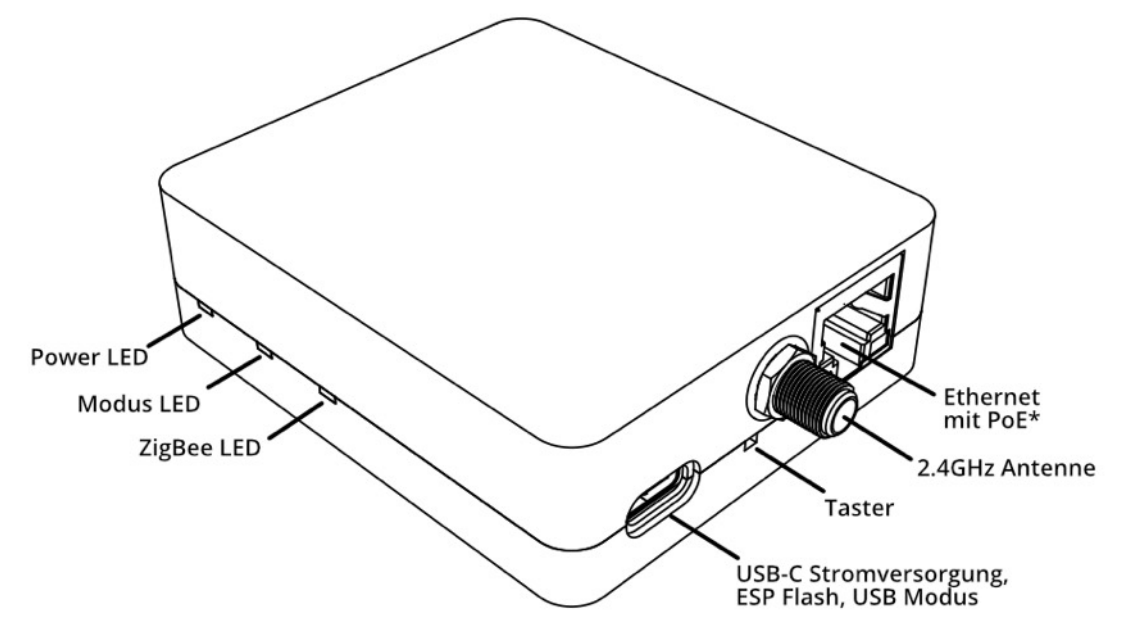

\*nur bei PoE-Version

# cod m

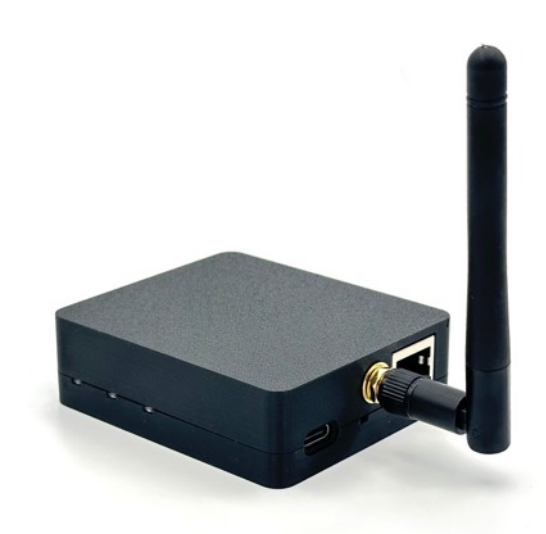

## **2 Inbetriebnahme**

- Die mitgelieferte Antenne auf den Antennenanschluss schrauben
- Den cod.m ZigBee Coordinator mit Ethernet und/oder USB-C Netzteil verbinden. Bei Verwendung von Power over Ethernet\* wird das USB-Netzteil nicht benötigt.
- Die LEDs am Coordinator blinken beim Start. Wenn die grüne LED durchgehend leuchtet, ist der Coordinator betriebsbereit.
- DHCP IP im Router ablesen und per Browser ansteuern: http://192.168.xx.xx/ oder mDNS nutzen unter http://czc-xxxx.local. Der Hostname ist auf dem Produktaufkleber zu finden.
- Weitere Konfiguration ist für den Betrieb nicht nötig. Im Webinterface können aber natürlich individuelle Einstellungen und Betriebsmodi vorgenommen werden.

\* nur in PoE-Version

#### **3 Konfiguration**

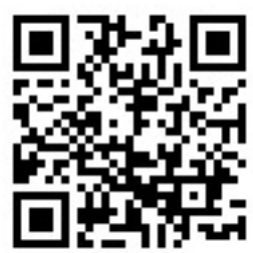

Abbildung 3 - Setup zigbee2mqtt https://lnk.codm.de/zigbee-90810-setup-z2m-de

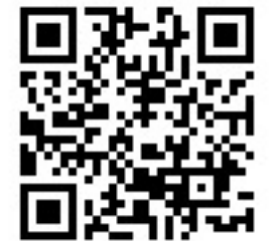

Abbildung 2 - Setup ioBroker https://lnk.codm.de/zigbee-90810-setup-iob-de

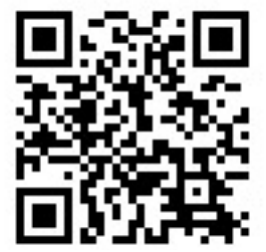

Abbildung 1 - Setup https://lnk.codm.de/zigbee-90810 setup-ha-de

#### **4 Bestimmungsgemäße Verwendung**

Dieses Modul ist dazu bestimmt, eine ZigBee-Schnittstelle (Coordinator) per Ethernet, WLAN oder USB zur Verfügung zu stellen. Ausschließlich die genannte Bestimmungsgemäße Verwendung ist zulässig. Eine andere Verwendung führt zu Gewährleistungs- und Haftungsausschluss.

#### **5 Hinweise**

Hiermit erklärt die cod.m GmbH, dass der Funkanlagentyp cod.m ZigBee Coordinator V1.0 der Richtline 2014/53/EU entspricht. Der vollständige Text der EU-Konformitätserklärung ist unter der folgenden Internetadresse verfügbar: https://lnk.codm.de/zigbee-90810-ce

Halten Sie das Modul von Wärme und Sonneneinstrahlung fern. Vermeiden Sie den Kontakt mit Staub und den Einfluss von Flüssigkeiten. Verwenden Sie das Modul nur in Innenräumen. Schützen Sie das Modul vor elektrostatischer Entladung.

### **6 Technische Daten**

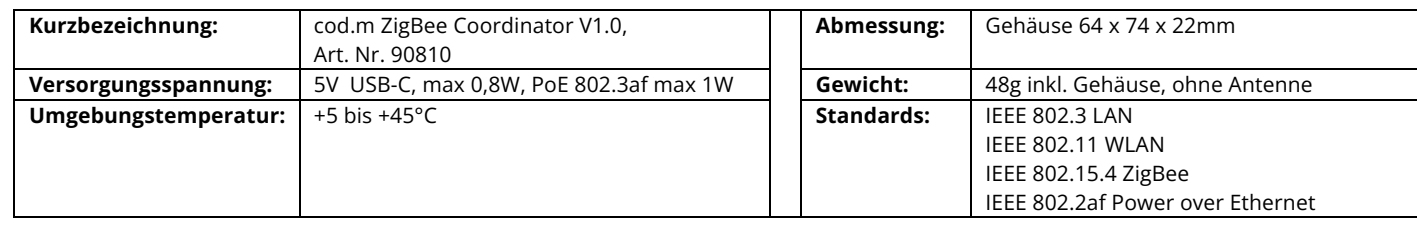

Support über support@codm.de, kein Telefonsupport!

cod.m GmbH Allendorfer Straße 56 35708 Haiger

+49 2773 91878-0 https://www.codm.de https://shop.codm.de

Geschäftsführer: Patrik Mayer Amtsgericht Wetzlar, HRB 6686 UST-ID: DE815516311 WEEE-Reg.-Nr.: DE78677954

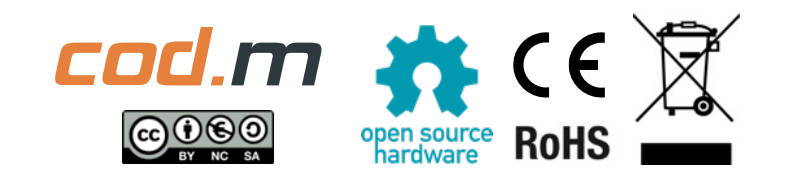